## How to use the Givergy tablet platform

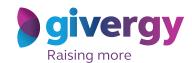

**Roaming** 

Scroll through the items

Browse through the auction items or pledges on offer.

For more information and an image of each item simply tap your chosen item.

Charity Logo

Charity Logo

Charity Logo

Charity Logo

Charity Logo

Charity Logo

Charity Logo

Charity Logo

Charity Logo

Charity Logo

Charity Logo

Charity Logo

Charity Logo

Charity Logo

Charity Logo

Charity Logo

Charity Logo

Charity Logo

Charity Logo

Charity Logo

Charity Logo

Charity Logo

Charity Logo

Charity Logo

Charity Logo

Charity Logo

Charity Logo

Charity Logo

Charity Logo

Charity Logo

Charity Logo

Charity Logo

Charity Logo

Charity Logo

Charity Logo

Charity Logo

Charity Logo

Charity Logo

Charity Logo

Charity Logo

Charity Logo

Charity Logo

Charity Logo

Charity Logo

Charity Logo

Charity Logo

Charity Logo

Charity Logo

Charity Logo

Charity Logo

Charity Logo

Charity Logo

Charity Logo

Charity Logo

Charity Logo

Charity Logo

Charity Logo

Charity Logo

Charity Logo

Charity Logo

Charity Logo

Charity Logo

Charity Logo

Charity Logo

Charity Logo

Charity Logo

Charity Logo

Charity Logo

Charity Logo

Charity Logo

Charity Logo

Charity Logo

Charity Logo

Charity Logo

Charity Logo

Charity Logo

Charity Logo

Charity Logo

Charity Logo

Charity Logo

Charity Logo

Charity Logo

Charity Logo

Charity Logo

Charity Logo

Charity Logo

Charity Logo

Charity Logo

Charity Logo

Charity Logo

Charity Logo

Charity Logo

Charity Logo

Charity Logo

Charity Logo

Charity Logo

Charity Logo

Charity Logo

Charity Logo

Charity Logo

Charity Logo

Charity Logo

Charity Logo

Charity Logo

Charity Logo

Charity Logo

Charity Logo

Charity Logo

Charity Logo

Charity Logo

Charity Logo

Charity Logo

Charity Logo

Charity Logo

Charity Logo

Charity Logo

Charity Logo

Charity Logo

Charity Logo

Charity Logo

Charity Logo

Charity Logo

Charity Logo

Charity Logo

Charity Logo

Charity Logo

Charity Logo

Charity Logo

Charity Logo

Charity Logo

Charity Logo

Charity Logo

Charity Logo

Charity Logo

Charity Logo

Make your choice

For the item you would like to bid on simply tap the 'Place Bid' button.

The faces Rendin-190 boom as the Northern Lights Trip for 4

Watt Nortal

The faces Rendin-190 boom as the Northern Lights Trip for 4

Watt Nortal

The faces Rendin-190 boom as the Northern Lights Trip for 4

Watt Nortal

The faces Rendin-190 boom as the Northern Lights Trip for 4

Watt Core first Regist to the face of the face of t

Search for or register your name

Search for your name or register, and then create your 4-digit pin number.

Click here to search

Dave Starkey

Et a Joseph Make

Lie Voltierts

Jorge Neves

Lie Lunn

Mark Worralt

Rissel Adems

Soa Register

glyver gy

Charity Logo **Enter** your bid Enter Your Bid Enter the amount you would like to bid or pledge and then tap 'Anonymous' or 'Confirm' 1 2 3 to submit. 4 5 6 7 8 9 For a snapshot of your C 0 DEL bidding and pledge activity simply tap on 'My Bids'.

Accepted!

You will be informed that your bid has been accepted.

Congratulations, your bid of \$4,005 was accepted.

Good luck!

Watch the screens

All screens around the room will be updated instantly with the 'New highest bid' message.

Charity Givergy Fundraising Gala givergy

New Bid!

New Bid!

New Bid!

Secretación Horther

New Bid!

Secretación Horther

New Bid!

Secretación Horther

New Bid!

Secretación Horther

New Bid!

Secretación Horther

New Bid!

Secretación Horther

New Bid!

Secretación Horther

New Bid!

Secretación Horther

New Bid!

Secretación Horther

New Bid!

Secretación Horther

New Bid!

Secretación Horther

New Bid!

Secretación Horther

New Bid!

Secretación Horther

New Bid!

Secretación Horther

New Bid!

Secretación Horther

New Bid!

Secretación Horther

New Bid!

Secretación Horther

New Bid!

Secretación Horther

New Bid!

Secretación Horther

New Bid!

Secretación Horther

New Bid!

Secretación Horther

New Bid!

Secretación Horther

New Bid!

Secretación Horther

New Bid!

Secretación Horther

New Bid!

Secretación Horther

New Bid!

Secretación Horther

New Bid!

Secretación Horther

New Bid!

Secretación Horther

New Bid!

Secretación Horther

New Bid!

Secretación Horther

New Bid!

Secretación Horther

New Bid!

Secretación Horther

New Bid!

Secretación Horther

New Bid!

Secretación Horther

New Bid!

Secretación Horther

New Bid!

Secretación Horther

New Bid!

Secretación Horther

New Bid!

Secretación Horther

New Bid!

Secretación Horther

New Bid!

Secretación Horther

New Bid!

Secretación Horther

New Bid!

Secretación Horther

New Bid!

Secretación Horther

New Bid!

Secretación Horther

New Bid!

Secretación Horther

New Bid!

Secretación Horther

New Bid!

Secretación Horther

New Bid!

Secretación Horther

New Bid!

Secretación Horther

New Bid!

Secretación Horther

New Bid!

Secretación Horther

New Bid!

Secretación Horther

New Bid!

Secretación Horther

New Bid!

Secretación Horther

New Bid!

Secretación Horther

New Bid!

Secretación Horther

New Bid!

Secretación Horther

New Bid!

Secretación Horther

New Bid!

Secretación Horther

New Bid!

Secretación Horther

New Bid!

Secr